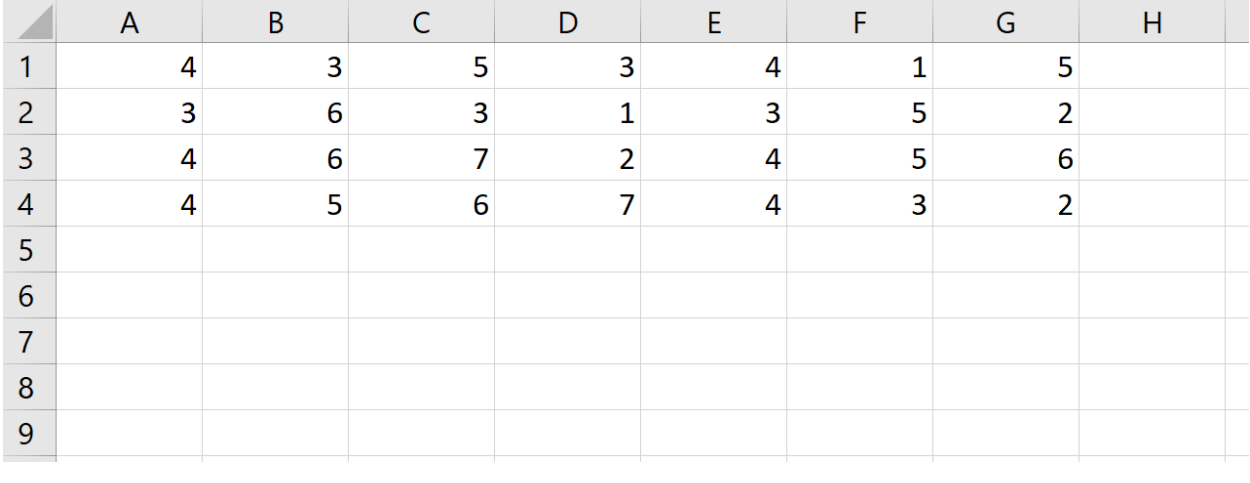

Με βάση τον παραπάνω πίνακα να υπολογίσετε τα αριθμητικά αποτελέσματα των παρακάτω εντολών του excel:

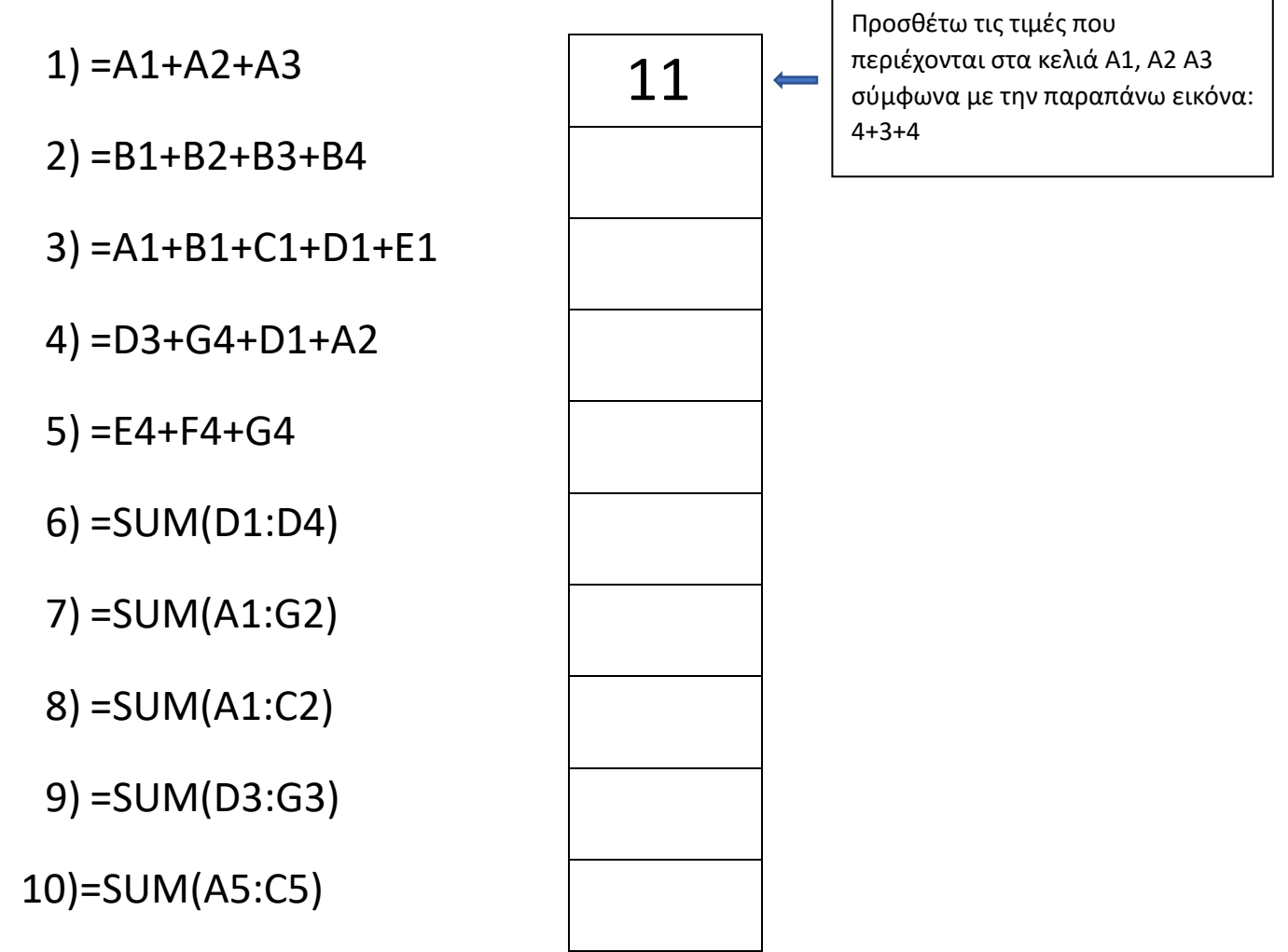